# **stellar-model**

*Release 0.5.2*

**overcat**

**Oct 01, 2022**

# **CONTENTS**

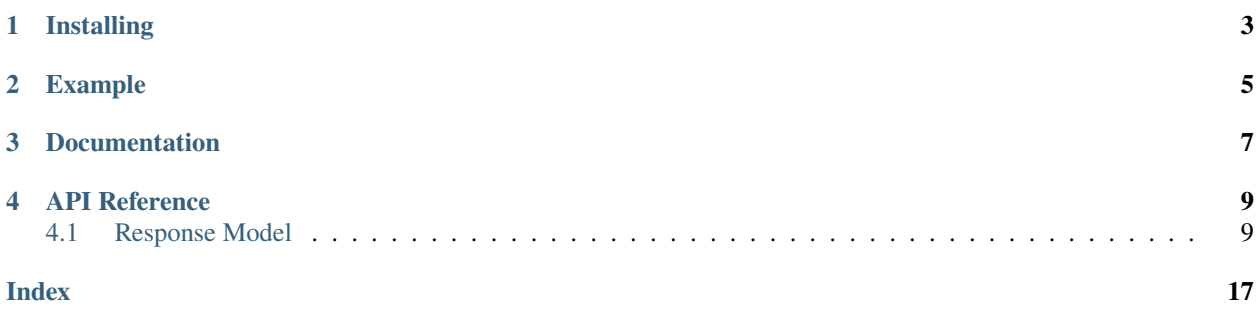

[stellar-model](https://github.com/StellarCN/stellar-model) is based on [pydantic,](https://pydantic-docs.helpmanual.io/) you can use it to parse the JSON returned by [Stellar Horizon](https://developers.stellar.org/api/resources/) into Python models, through it, you can get a better development experience in the editor with things like code completion, type hints, and more.

### **ONE**

### **INSTALLING**

<span id="page-6-0"></span>You need to choose a suitable stellar-model version according to the Horizon version number you are using. Please check the list [here.](https://github.com/StellarCN/stellar-model/issues/20/)

pip install stellar-model==0.5.2

**TWO**

### **EXAMPLE**

```
import requests
from stellar_model import AccountResponse
url = "https://horizon.stellar.org/accounts/
˓→GALAXYVOIDAOPZTDLHILAJQKCVVFMD4IKLXLSZV5YHO7VY74IWZILUTO"
raw_resp = requests.get(url).json()
parsed_resp = AccountResponse.parse_obj(raw_resp)
print(f"Account Sequence: {parsed_resp.sequence}")
```
Of course you can use it with [stellar-sdk.](https://github.com/StellarCN/py-stellar-base)

```
from stellar_sdk import Server
from stellar_model import AccountResponse
server = Server("https://horizon.stellar.org")
account_id = "GALAXYVOIDAOPZTDLHILAJQKCVVFMD4IKLXLSZV5YHO7VY74IWZILUTO"
raw_resp = server.accounts().account_id(account_id).call()
parsed_resp = AccountResponse.parse_obj(raw_resp)
print(f"Account Sequence: {parsed_resp.sequence}")
```
# **THREE**

### **DOCUMENTATION**

<span id="page-10-0"></span>stellar-model's documentation can be found at <https://stellar-model.readthedocs.io>

### **FOUR**

# **API REFERENCE**

# <span id="page-12-2"></span><span id="page-12-1"></span><span id="page-12-0"></span>**4.1 Response Model**

### **4.1.1 AccountDataResponse**

class stellar\_model.response.AccountDataResponse(*\**, *value: str*, *sponsor: Optional[str] = None*) Represents single account data response.

Can be used for the following endpoint(s):

• GET /accounts/:account\_id/data/:key

See [Retrieve an Account's Data](https://developers.stellar.org/api/resources/accounts/data/) on Stellar API Reference.

### **4.1.2 AccountResponse**

```
class stellar_model.response.AccountResponse(*, id: str, account_id: str, sequence: int,
```
*sequence\_ledger: Optional[int] = None*, *sequence\_time: Optional[datetime] = None*, *subentry\_count: int*, *inflation\_destination: Optional[str] = None*, *home\_domain: Optional[str] = None*, *last\_modified\_ledger: int*, *last\_modified\_time: Optional[datetime] = None*, *thresholds: AccountThresholds*, *flags: AccountFlags*, *balances: List[Balance]*, *signers: List[Signer]*, *data: Mapping[str, str]*, *num\_sponsoring: int*, *num\_sponsored: int*, *sponsor: Optional[str] = None*, *paging\_token: str*, *\_links: Links*)

Represents single account response.

Can be used for the following endpoint(s):

• GET /accounts/:account\_id

See [Retrieve an Account](https://developers.stellar.org/api/resources/accounts/single/) on Stellar API Reference.

#### <span id="page-13-0"></span>**4.1.3 AccountsResponse**

class stellar\_model.response.AccountsResponse(*\**, *\_links: Links*, *\_embedded: Embedded*) Represents accounts response.

Can be used for the following endpoint(s):

• GET /accounts

See [Accounts](https://developers.stellar.org/api/resources/accounts/) on Stellar API Reference.

#### **4.1.4 AssetsResponse**

class stellar\_model.response.AssetsResponse(*\**, *\_links: Links*, *\_embedded: Embedded*)

Represents assets response.

Can be used for the following endpoint(s):

• GET /accounts

See [Assets](https://developers.stellar.org/api/resources/assets/) on Stellar API Reference.

#### **4.1.5 ClaimableBalanceResponse**

class stellar\_model.response.ClaimableBalanceResponse(*\**, *id: str*, *asset: str*, *amount: Decimal*,

*sponsor: Optional[str] = None*, *last\_modified\_ledger: int*, *last\_modified\_time: Optional[datetime] = None*, *claimants: List[Claimant]*, *flags: ClaimableBalanceFlags*, *paging\_token: str*, *\_links: Links*)

Represents single claimable balance response.

Can be used for the following endpoint(s):

• GET /claimable\_balances/:claimable\_balance\_id

See [Claimable Balances](https://developers.stellar.org/api/resources/claimablebalances/) on Stellar API Reference.

#### **4.1.6 ClaimableBalancesResponse**

class stellar\_model.response.ClaimableBalancesResponse(*\**, *\_links: Links*, *\_embedded: Embedded*)

Represents claimable balances response.

Can be used for the following endpoint(s):

• GET /claimable\_balances

See [Claimable Balances](https://developers.stellar.org/api/resources/claimablebalances/) on Stellar API Reference.

#### <span id="page-14-0"></span>**4.1.7 EffectsResponse**

class stellar\_model.response.EffectsResponse(*\**, *\_links: Links*, *\_embedded: Embedded*) Represents effects response.

Can be used for the following endpoint(s):

• GET /effects

See [Effects](https://developers.stellar.org/api/resources/effects/) on Stellar API Reference.

#### **4.1.8 ErrorResponse**

class stellar\_model.response.ErrorResponse(*\**, *type: str*, *title: str*, *status: int*, *detail: Optional[str] = None*, *extras: Optional[Mapping[str, Any]] = None*)

Represents error response.

See [Error Response](https://developers.stellar.org/api/errors/response/) on Stellar API Reference.

#### **4.1.9 FeeStatsResponse**

class stellar\_model.response.FeeStatsResponse(*\**, *last\_ledger: int*, *last\_ledger\_base\_fee: int*, *ledger\_capacity\_usage: Decimal*, *fee\_charged: FeeDistribution*, *max\_fee: FeeDistribution*)

Represents fee stats response.

Can be used for the following endpoint(s):

• GET /fee\_stats

See [Fee Stats](https://developers.stellar.org/api/aggregations/fee-stats/) on Stellar API Reference.

#### **4.1.10 LedgerResponse**

class stellar\_model.response.LedgerResponse(*\**, *id: str*, *paging\_token: str*, *hash: str*, *prev\_hash:*

*Optional[str] = None*, *sequence: int*, *successful\_transaction\_count: int*, *failed\_transaction\_count: int*, *operation\_count: int*, *tx\_set\_operation\_count: int*, *closed\_at: datetime*, *total\_coins: Decimal*, *fee\_pool: Decimal*, *base\_fee\_in\_stroops: int*, *base\_reserve\_in\_stroops: int*, *max\_tx\_set\_size: int*, *protocol\_version: int*, *header\_xdr: str*, *\_links: Links*)

Represents single ledger response.

Can be used for the following endpoint(s):

• GET /ledger/:sequence\_id

See [Retrieve a Ledger](https://developers.stellar.org/api/resources/ledgers/single/) on Stellar API Reference.

#### <span id="page-15-0"></span>**4.1.11 LedgersResponse**

class stellar\_model.response.LedgersResponse(*\**, *\_links: Links*, *\_embedded: Embedded*) Represents ledgers response.

Can be used for the following endpoint(s):

• GET /ledgers

See [Ledgers](https://developers.stellar.org/api/resources/ledgers/) on Stellar API Reference.

#### **4.1.12 LiquidityPoolResponse**

class stellar\_model.response.LiquidityPoolResponse(*\**, *id: str*, *paging\_token: str*, *fee\_bp: int*, *type: str*, *total\_trustlines: int*, *total\_shares: Decimal*, *reserves: List[LiquidityPoolAssetAmount]*, *last\_modified\_ledger: int*, *last\_modified\_time: Optional[datetime] = None*, *\_links: Links*)

Represents single liquidity pool response.

Can be used for the following endpoint(s):

• GET /liquidity\_pools/:liquidity\_pool\_id

See [Retrieve a Liquidity Pool](https://developers.stellar.org/api/resources/liquiditypools/single/) on Stellar API Reference.

#### **4.1.13 LiquidityPoolsResponse**

class stellar\_model.response.LiquidityPoolsResponse(*\**, *\_links: Links*, *\_embedded: Embedded*)

Represents liquidity pools response.

Can be used for the following endpoint(s):

• GET /liquidity\_pools

See [Liquidity Pools](https://developers.stellar.org/api/resources/liquiditypools/) on Stellar API Reference.

#### **4.1.14 OfferResponse**

class stellar\_model.response.OfferResponse(*\**, *id: str*, *paging\_token: str*, *seller: str*, *selling: Asset*, *buying: Asset*, *amount: Decimal*, *price\_r: Price*, *price: Decimal*, *last\_modified\_ledger: int*, *last\_modified\_time: Optional[datetime] = None*, *sponsor: Optional[str] = None*, *\_links: Links*)

Represents single offer response.

Can be used for the following endpoint(s):

• GET /offer/:offer\_id

See [Retrieve an Offer](https://developers.stellar.org/api/resources/offers/single/) on Stellar API Reference.

#### <span id="page-16-0"></span>**4.1.15 OffersResponse**

class stellar\_model.response.OffersResponse(*\**, *\_links: Links*, *\_embedded: Embedded*) Represents offers response.

Can be used for the following endpoint(s):

• GET /offers

See [Offers](https://developers.stellar.org/api/resources/offers/) on Stellar API Reference.

#### **4.1.16 OperationResponse**

class stellar\_model.response.OperationResponse(*\**, *record: Union[CreateAccountOperation,*

*PaymentOperation, PathPaymentStrictReceiveOperation, ManageSellOfferOperation, CreatePassiveSellOfferOperation, SetOptionsOperation, ChangeTrustOperation, AllowTrustOperation, AccountMergeOperation, InflationOperation, ManageDataOperation, BumpSequenceOperation, ManageBuyOfferOperation, PathPaymentStrictSendOperation, CreateClaimableBalanceOperation, ClaimClaimableBalanceOperation, BeginSponsoringFutureReservesOperation, EndSponsoringFutureReservesOperation, RevokeSponsorshipOperation, ClawbackOperation, ClawbackClaimableBalanceOperation, SetTrustLineFlagsOperation, LiquidityPoolDepositOperation, LiquidityPoolWithdrawOperation]*)

Represents single operation response.

Can be used for the following endpoint(s):

• GET /operations/:operation\_id

See [Operations](https://developers.stellar.org/api/resources/operations/) on Stellar API Reference.

#### **4.1.17 OperationsResponse**

class stellar\_model.response.OperationsResponse(*\**, *\_links: Links*, *\_embedded: Embedded*) Represents operations response.

Can be used for the following endpoint(s):

• GET /operations

See [Operations](https://developers.stellar.org/api/resources/operations/) on Stellar API Reference.

#### <span id="page-17-0"></span>**4.1.18 PathsResponse**

class stellar\_model.response.PathsResponse(*\**, *\_embedded: Embedded*)

Represents paths response.

Can be used for the following endpoint(s):

- GET /paths/strict-receive
- GET /paths/strict-send

See [Paths](https://developers.stellar.org/api/aggregations/paths/) on Stellar API Reference.

#### **4.1.19 PaymentsResponse**

class stellar\_model.response.PaymentsResponse(*\**, *\_links: Links*, *\_embedded: Embedded*)

Represents payments response.

Can be used for the following endpoint(s):

• /payments{?cursor,limit,order,include\_failed}

#### **4.1.20 RootResponse**

#### **4.1.21 TradeAggregationsResponse**

class stellar\_model.response.TradeAggregationsResponse(*\**, *\_links: Links*, *\_embedded: Embedded*) Represents trade aggregations response.

Can be used for the following endpoint(s):

• GET /trade\_aggregations

See [Trade Aggregations](https://developers.stellar.org/api/aggregations/trade-aggregations/) on Stellar API Reference.

#### **4.1.22 TradesResponse**

class stellar\_model.response.TradesResponse(*\**, *\_links: Links*, *\_embedded: Embedded*)

Represents trades response.

Can be used for the following endpoint(s):

• GET /trades

See [Trades](https://developers.stellar.org/api/resources/trades/) on Stellar API Reference.

#### <span id="page-18-0"></span>**4.1.23 TransactionResponse**

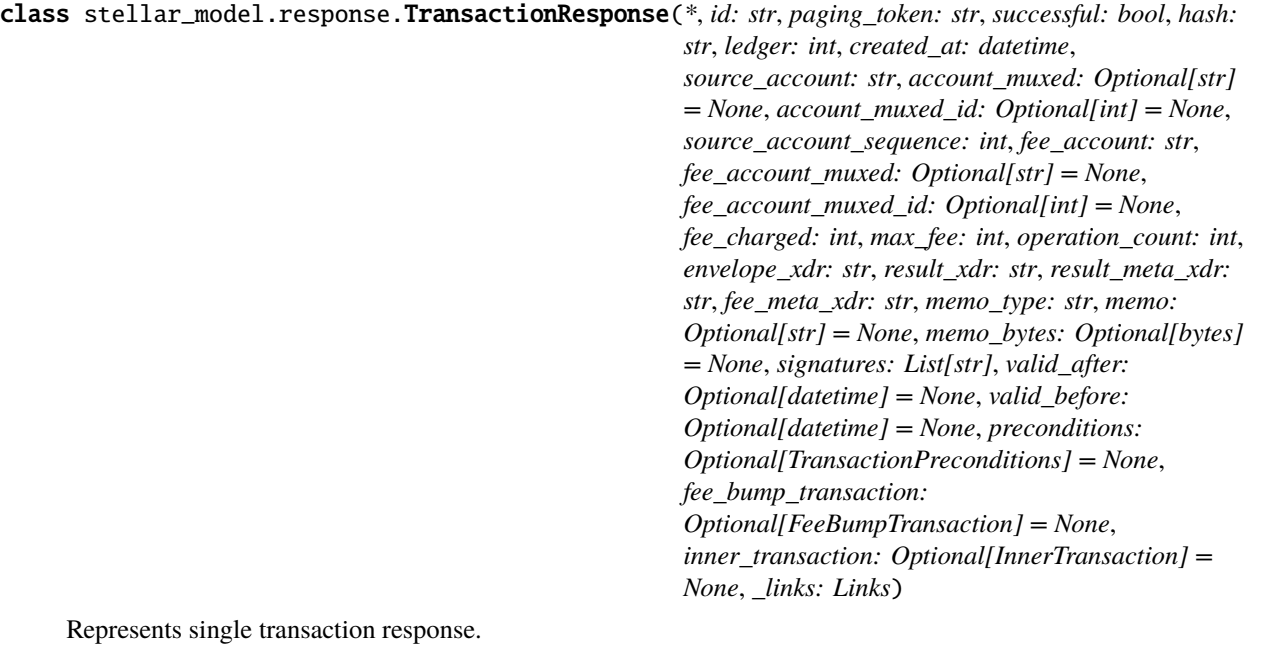

Can be used for the following endpoint(s):

- GET /transactions/:transaction\_id
- POST /transactions

See [Transactions](https://developers.stellar.org/api/resources/transactions/) on Stellar API Reference.

#### **4.1.24 TransactionsResponse**

class stellar\_model.response.TransactionsResponse(*\**, *\_links: Links*, *\_embedded: Embedded*) Represents transactions response.

Can be used for the following endpoint(s):

• GET /transactions

See [Transactions](https://developers.stellar.org/api/resources/transactions/) on Stellar API Reference.

### **INDEX**

### <span id="page-20-0"></span>A

AccountDataResponse (*class in stellar\_model.response*), [9](#page-12-2)

AccountResponse (*class in stellar\_model.response*), [9](#page-12-2) AccountsResponse (*class in stellar\_model.response*), [10](#page-13-0)

AssetsResponse (*class in stellar\_model.response*), [10](#page-13-0)

# C

ClaimableBalanceResponse (*class in stellar\_model.response*), [10](#page-13-0) ClaimableBalancesResponse (*class in stellar\_model.response*), [10](#page-13-0)

# E

EffectsResponse (*class in stellar\_model.response*), [11](#page-14-0) ErrorResponse (*class in stellar\_model.response*), [11](#page-14-0)

# F

FeeStatsResponse (*class in stellar\_model.response*), [11](#page-14-0)

# L

LedgerResponse (*class in stellar\_model.response*), [11](#page-14-0) LedgersResponse (*class in stellar\_model.response*), [12](#page-15-0) LiquidityPoolResponse (*class in stellar\_model.response*), [12](#page-15-0) LiquidityPoolsResponse (*class in stellar\_model.response*), [12](#page-15-0)

# $\Omega$

OfferResponse (*class in stellar\_model.response*), [12](#page-15-0) OffersResponse (*class in stellar\_model.response*), [13](#page-16-0) OperationResponse (*class in stellar\_model.response*), [13](#page-16-0) OperationsResponse (*class in stellar\_model.response*), [13](#page-16-0)

### P

PathsResponse (*class in stellar\_model.response*), [14](#page-17-0) PaymentsResponse (*class in stellar\_model.response*), [14](#page-17-0)

### T

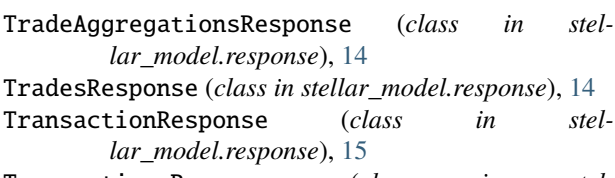

TransactionsResponse (*class in stellar\_model.response*), [15](#page-18-0)